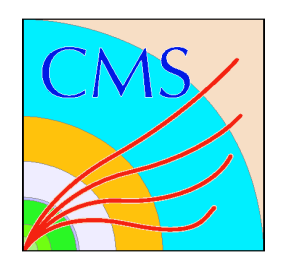

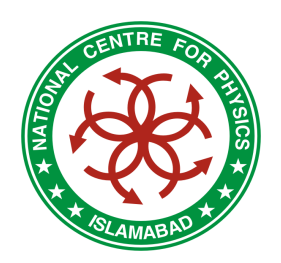

#### How to do Physics Analysis of LHC Data?

#### Hafeez HooraniNational Centre for Physics

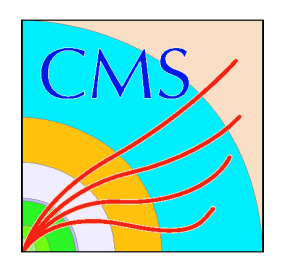

#### **Outline**

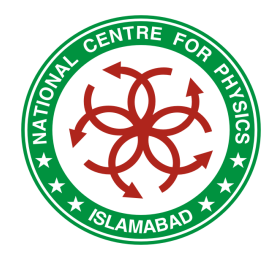

- Physics Channels at LHC
- Physics Analysis of LHC data
- Physics Analysis at NCP
- Computing Challenge
- LHC Computing Grid (LCG)
- Analysis Facility at NCP
- How others can join?

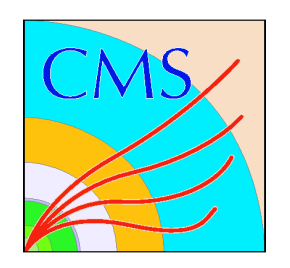

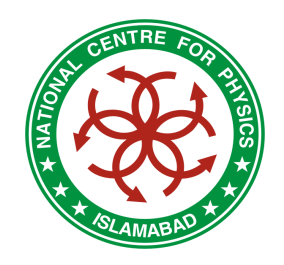

#### Physics Channels

#### •Higgs Searches:

- MH<sub>H</sub> < 140 GeV H → γγ<br>10 < M = 700 GeV I
- – $140 < M$ H<sub>Н</sub> < 700 GeV (Н → IIII)<br>∩ СоV (Ч → IIII)
- ML > r M<br>. H<sub>H</sub> > 500 GeV (H → IIjj)<br>dies of CD Vialetic
- St Studies of CP Violation:
	- B 0 $^{0}$   $\rightarrow$  J/ψ K<sup>0</sup> s
- • Super-symmetry:
	- SUSY Higgs Boson
	- Sparticles (sleptons, squarks, gluinos …)

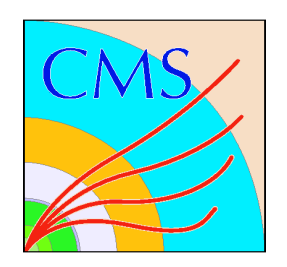

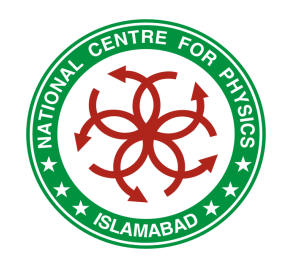

#### Physics Channels

- •Excited Quarks
- Leptoquarks
- Monopoles
- Extra-dimensions
- •Compositeness
- •Standard Model Physics

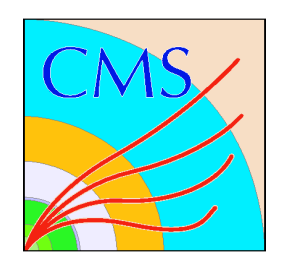

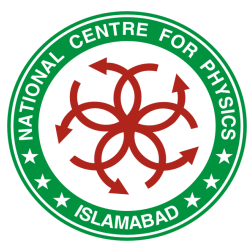

### Standard Model Physics

#### •QCD Studies

- Jet Studies
- $-\alpha_{\rm s}$  $_{\rm s}$  and its running
- Inclusive b production
- • Top Quark Physics
	- Top pair production ( $\sigma$ ,  $m_t$ , properties of top)
	- Single top  $(\mathsf{V}_{\mathsf{tb}},\dots)$
- Electroweak Physics (W & Z crosssection, Drell-Yen, PDF, TGC, …)

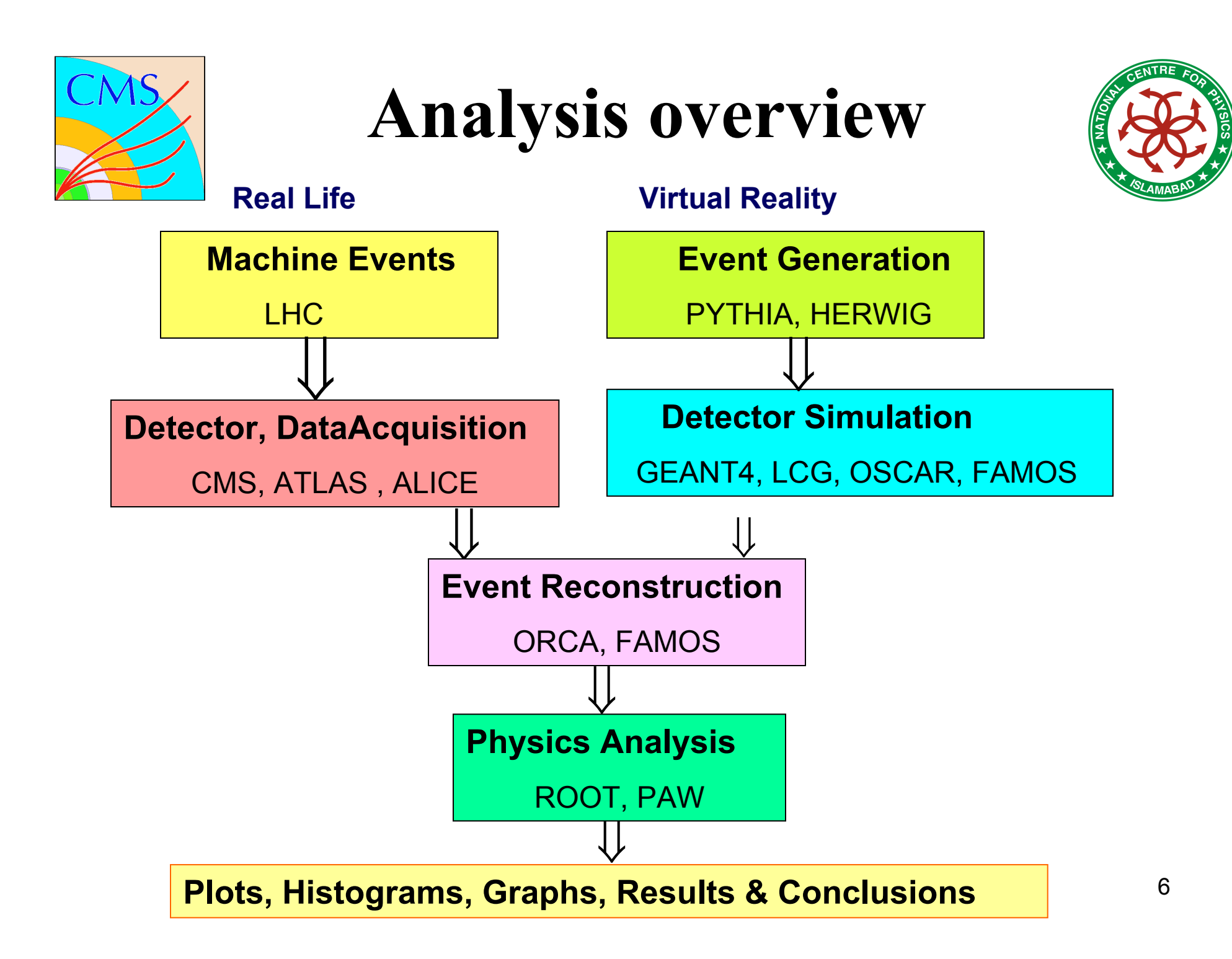

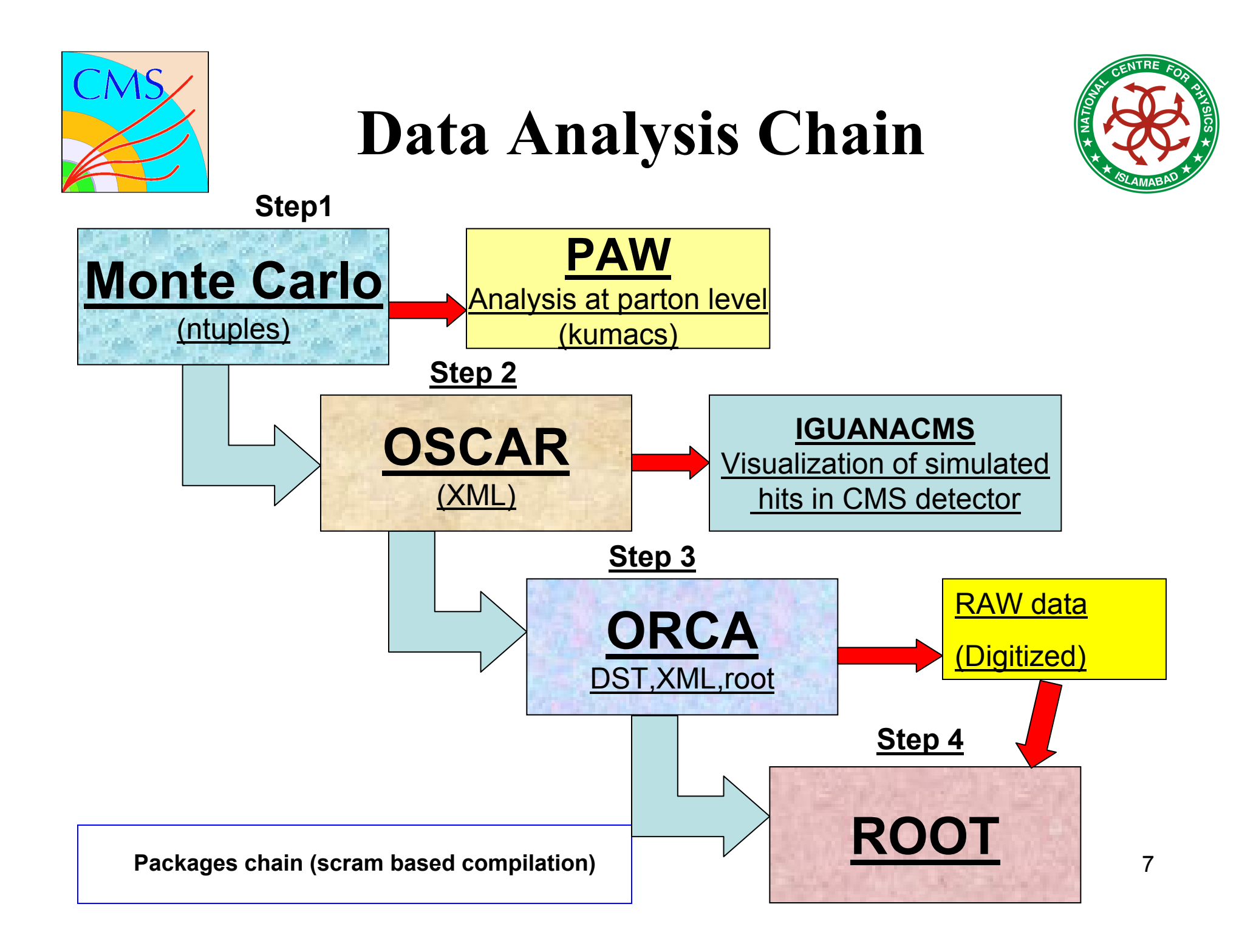

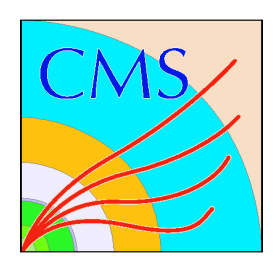

### List of Analysis packages Required

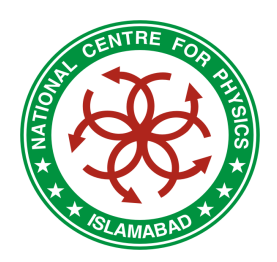

- Generation Step
	- UMKINIPVT - CMKIN(PYTHIA, TOPREX, CompHEP, HERWIG, ISAJET, AlpGen, MadGraph)
		- http://cmsdoc.cern.ch/cms/PRS/gentools/
- Simulation Step
	- ASCAR (Abic **- OSCAR (Object Oriented Simulation for CMS Analysis and** Reconstruction)
		- http://cmsdoc.cern.ch/oscar/
- Reconstruction Step
	- ()RC`∆ (()hiect ()ri – ORCA (Object Oriented Reconstruction for CMS Analysis)
		- <u>http://cmsdoc.cern.ch/orca/</u>
- Analysis Step
	- ROOT (An ROOT (An Object Oriented Data Analysis Framwork)
		- http://root.cern.ch

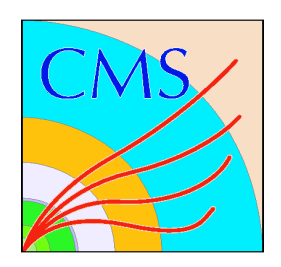

### List of Analysis packages Required

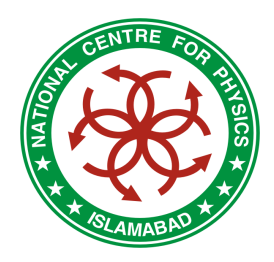

- $\bullet$  Auxiliary Software
	- –– COBRA (Coherent Object Oriented based for Reconstruction, Analysis and simulation)
		- http://cobra.web.cern.ch/cobra/
	- –– IGNOMINY
		- http://ignominy.web.cern.ch/ignominy/
	- – $-$  Geometry (CMS Geometry Project)
		- http://cmsdoc.cern.ch/cms/software/geometry/index.html
	- – FAMOS (CMS FAST simulation Package)
		- http://cmsdoc.cern.ch/famos/
	- –– IGUANACMS (Interactive Graphics for Users ANAlysis)
		- http://iguanacms.web.cern.ch/iguanacms/
	- – $-$  SCRAM (Software Configuration, Release and Management)
		- $\bullet$ http://cmsdoc.cern.ch/Releases/SCRAM/doc/scramhomepage.html

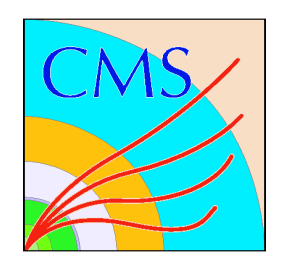

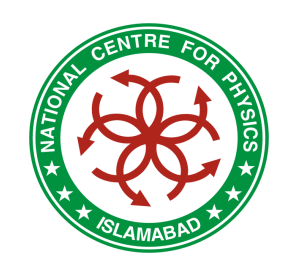

## NCP top quark group

- 7 people working on CMS analysis:
	- $-$ – **Hafeez R. Hoorani:** Supervisor of CMS Analysis Activities
	- Ijaz Ahmed:
	- $-$  M. Irfan:
	- M. Usman:
	- and the contract of the con-
	- $-$
	- –
- (PhD) (Semi-leptonic decays)
- (PhD) (Single top studies)
- (PhD) (Higgs Searches)
- Taimoor Khurshid: (M. Phil)(Semi-leptonic decays)
- Hamid Ansari: (M. Phil)(Single top)
- Waqas Mahmood: (M. Phil)(Rare Top decays)

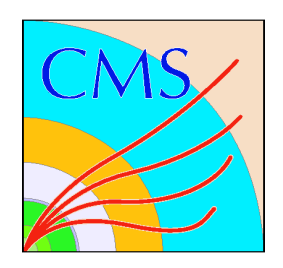

### Top quark properties

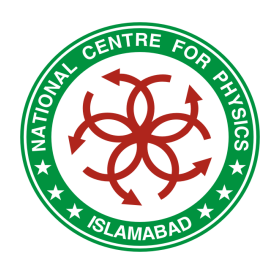

- •The heaviest known elementary particle.
- •Discovery 1995 at Tevatron
- •Pole mass  $(174 \pm 5.1)$  GeV
- •Decay width (1.4 GeV)
- Life time  $\sim 10^{-25}$  s
- $t \to bW$  (~ 100%)
- Spin and parity  $J^P(SM) = 1/2^+$
- Weak iso-spin eigenvalue = I  $3 = +1/2$
- tt Production cross-section  $\omega$  7 TeV = 830 pb
- •In one year at LHC if integrated luminosity is 10 fb<sup>-1</sup> number of tt events produced is 8.3 M

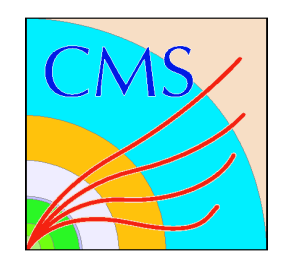

#### Leading ttbar pair production diagrams

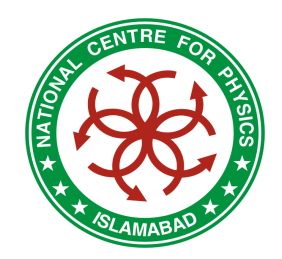

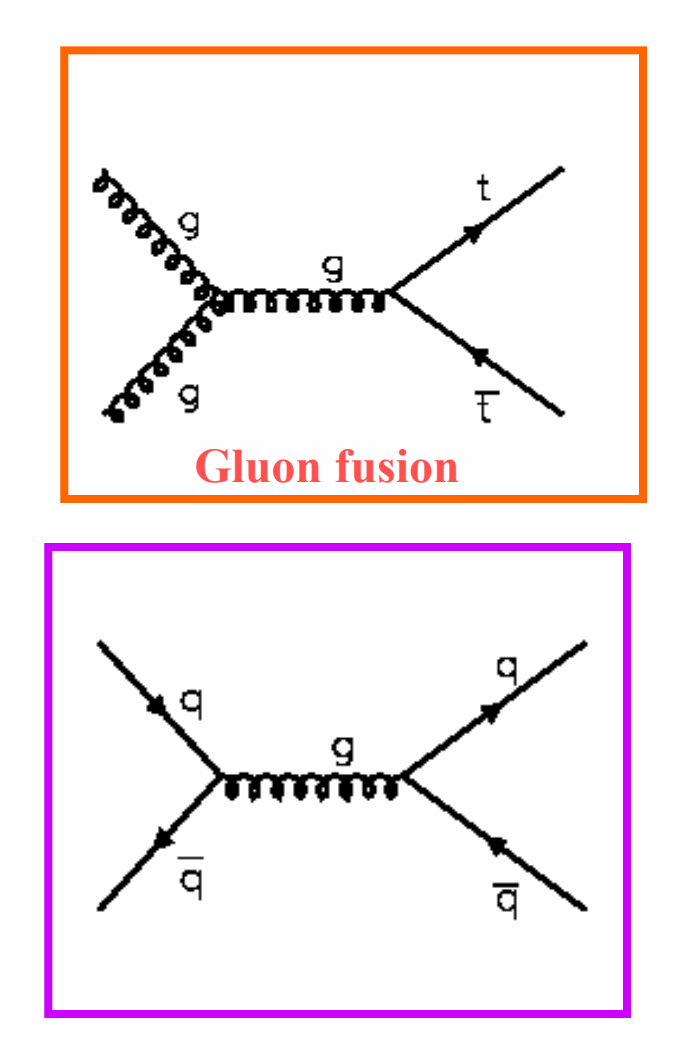

Quark annihilation

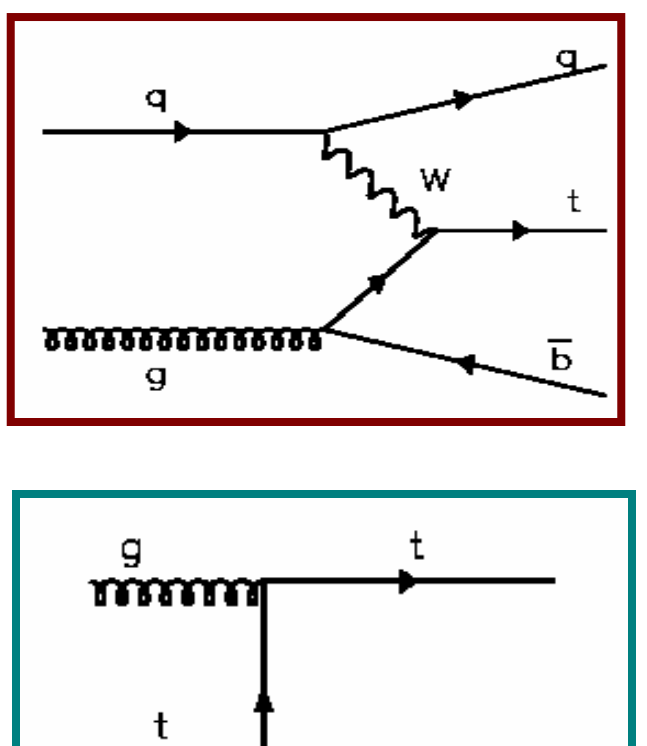

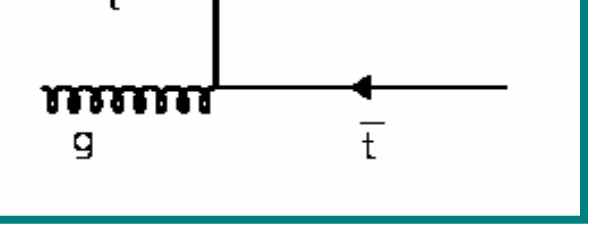

Associated productions

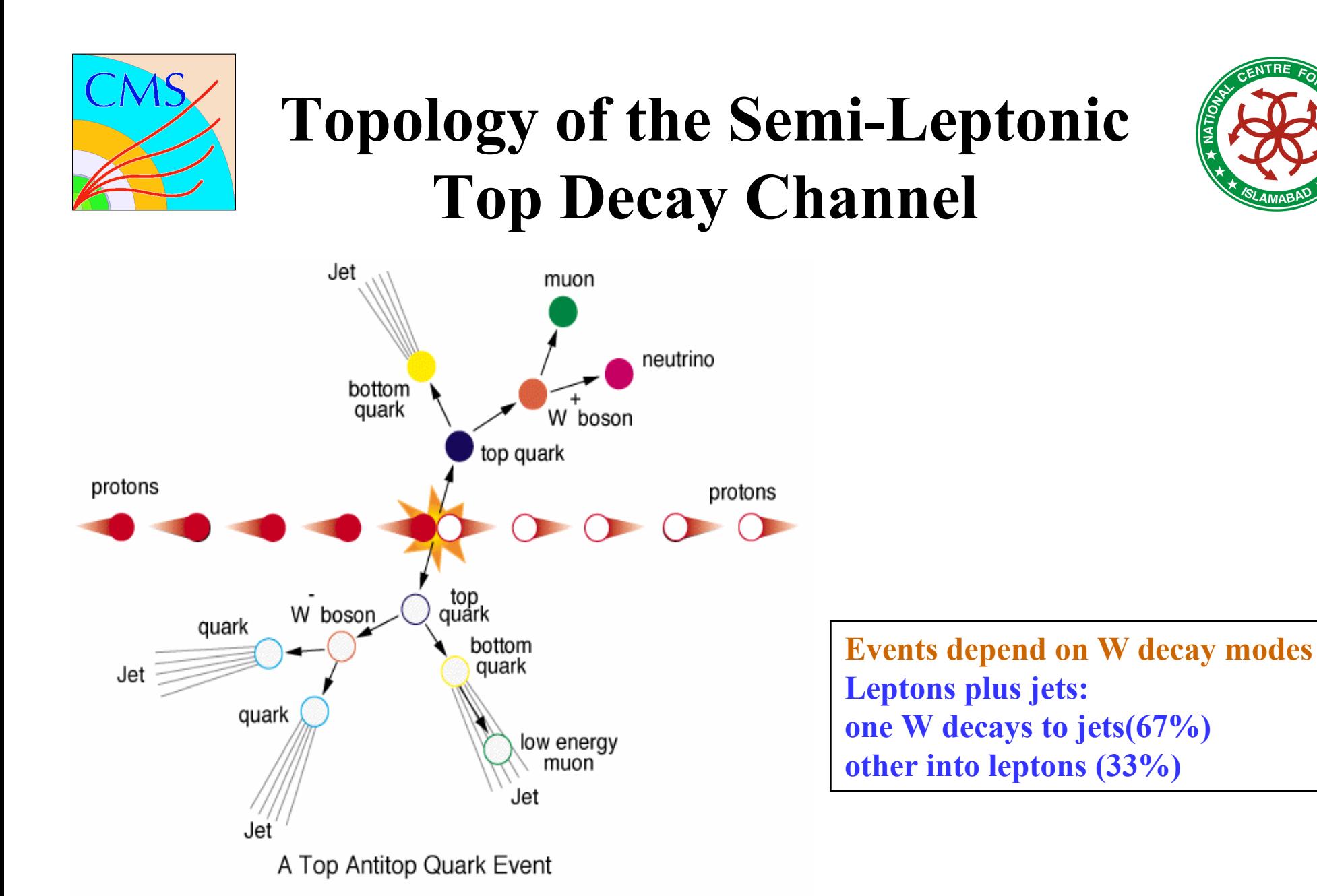

13

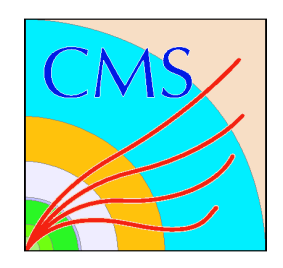

#### tt Decay Modes

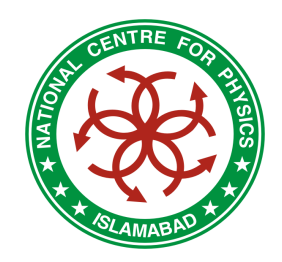

 $\omega$ 

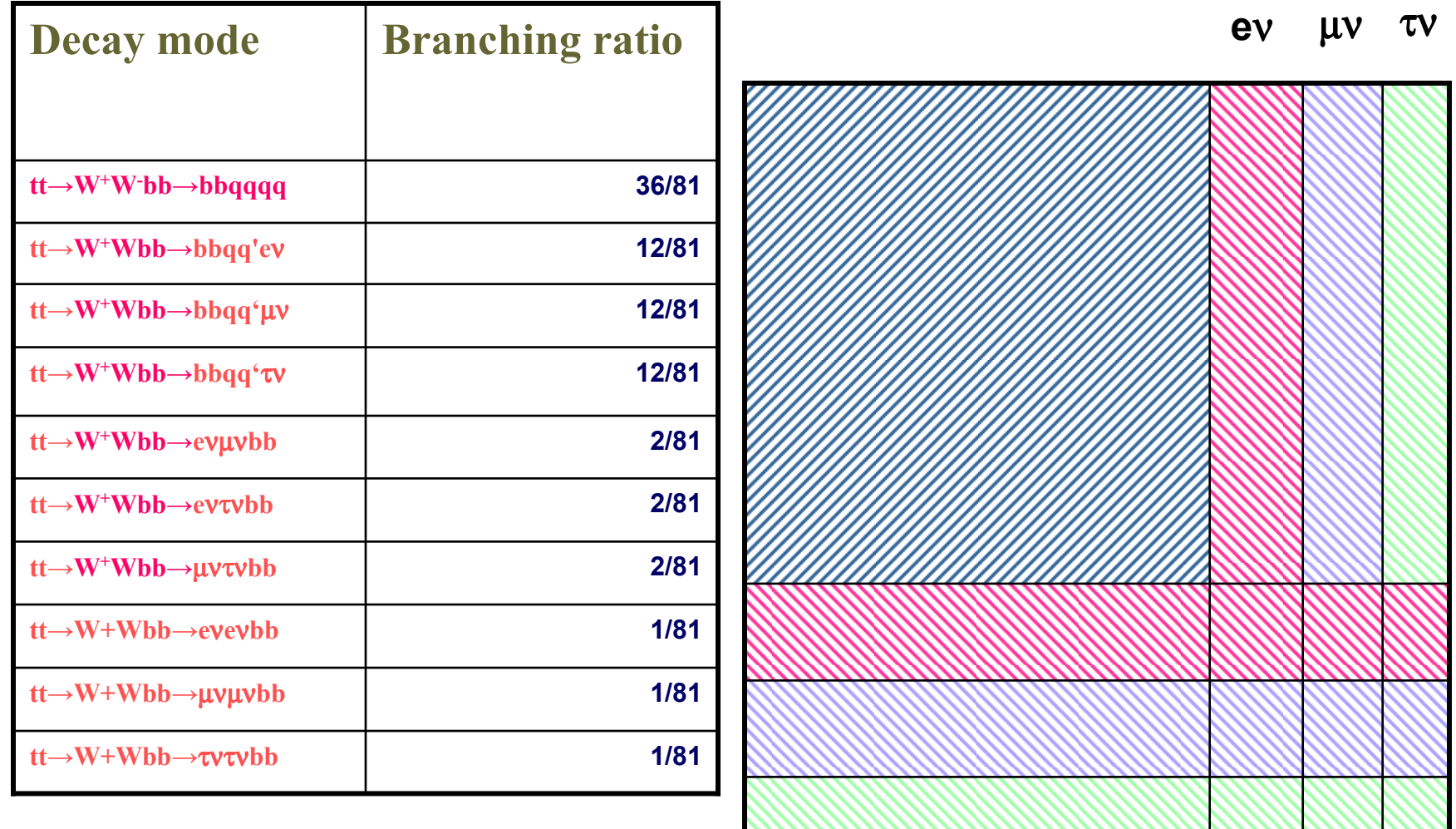

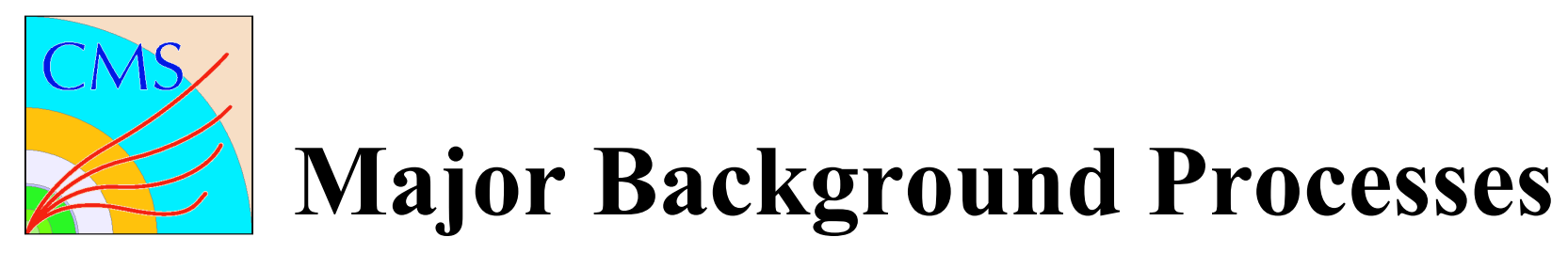

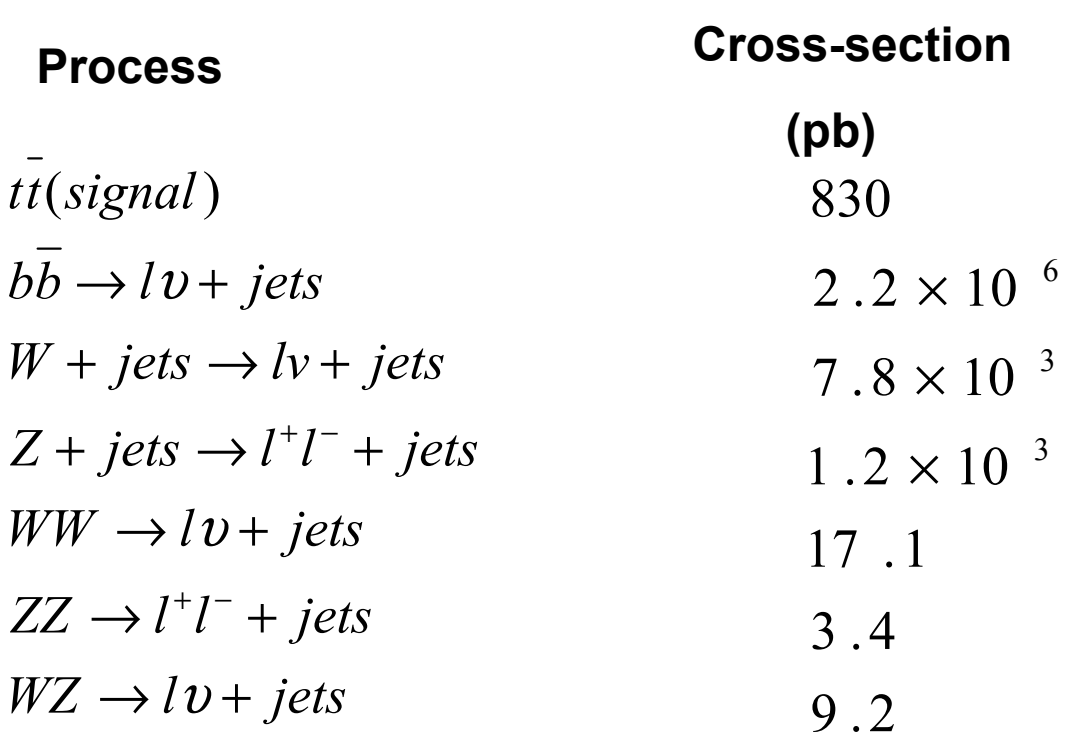

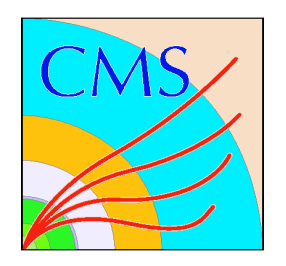

## Computing Challenge

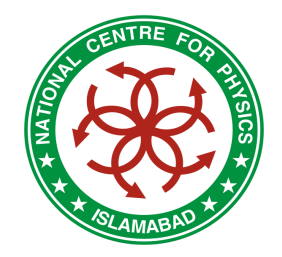

- •CMS Detector has 15 million channels.
- •Typical detector occupancy is 10 – 15%
- Average event size is 1 MB
- Event rate is 100 Hz
- • In a given year LHC will run for 10 million seconds

Total Data Size = 10<sup>6</sup> x 100 x 10<sup>7</sup> = 1 PB

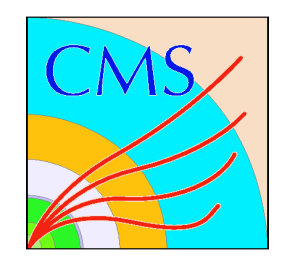

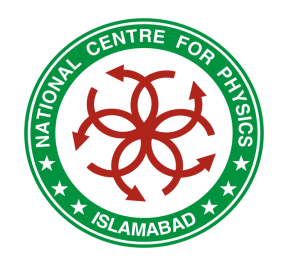

## Computing Challenge

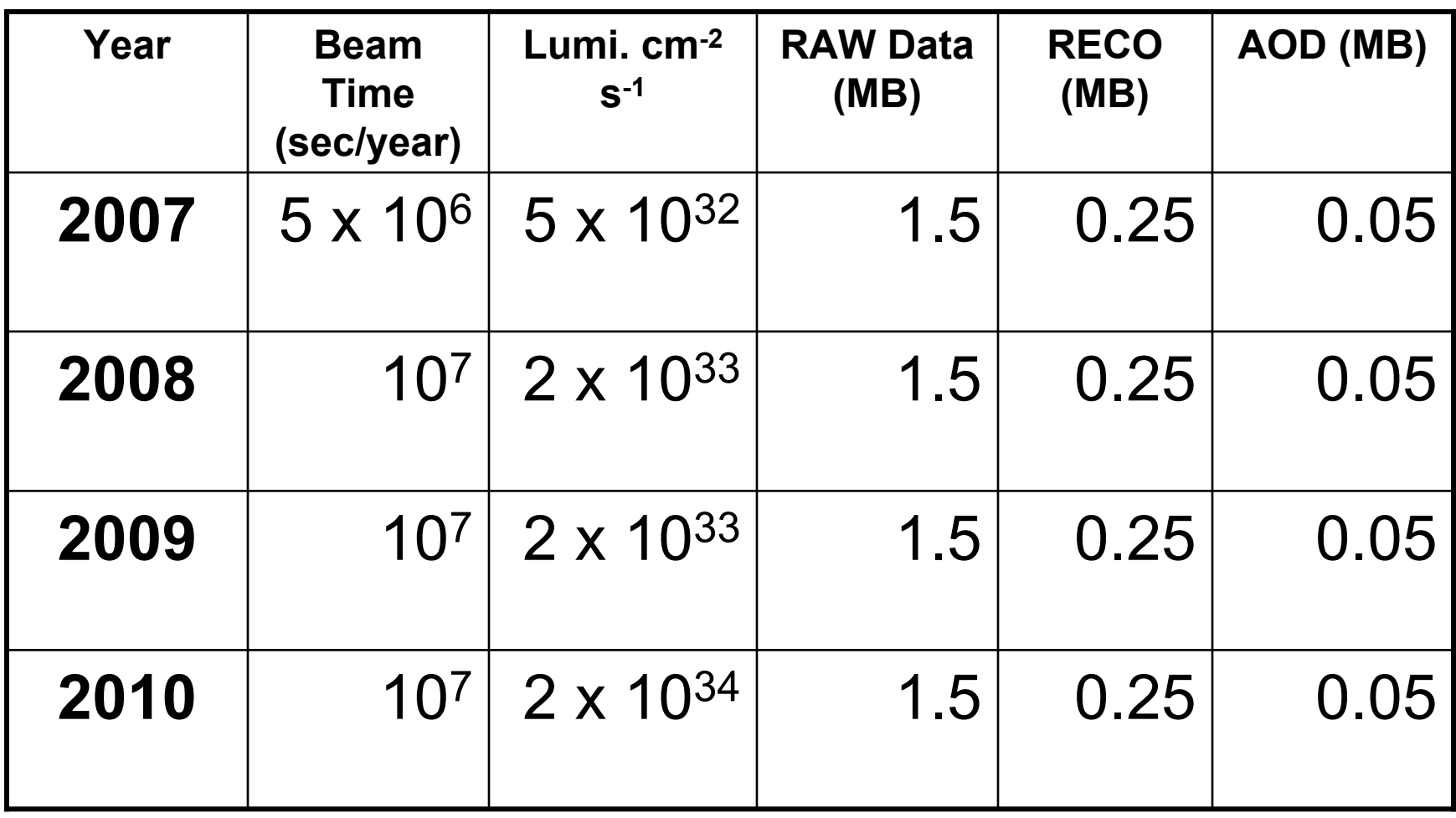

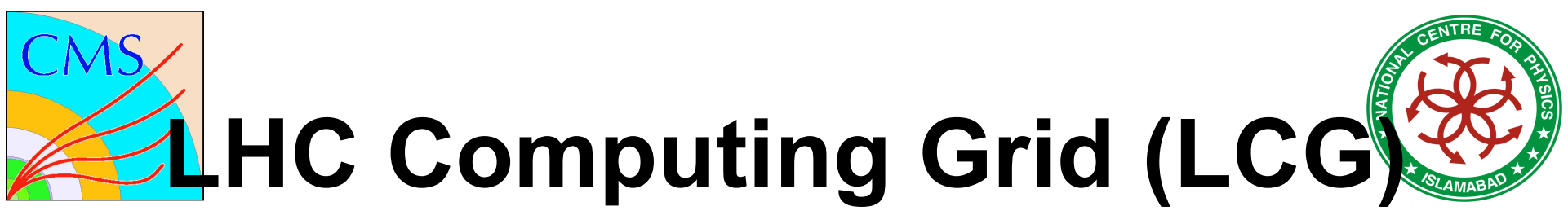

- LCG 1 Service opened September 15, 2003.
- •It is common computing facility for all LHC experiments.
- • As of May 31, 2005: Number of Nodes: 148 Number of CPUs: 13,268 -Total Storage: 5 PB (5,000,000 GB) LHC will produce 15 PB of data per year. LCG

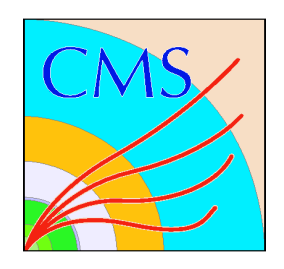

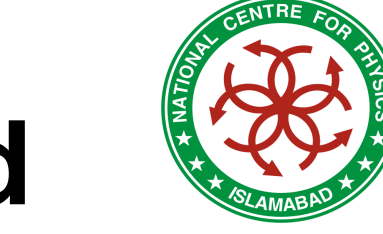

## LHC Computing Grid

- LCG is based on concept of<br>Regional Centres Regional Centres.
- Uses concepts of VO.
- Hierarchical Structure<br>דבר הבדירה Tier – 0, Tier – 1, …, Tier – 4
- CERN is a Tier 0, all RAW<br>Data from LHC will be Data from LHC will be stored at CERN.
- Model based on 1/3<br>CERNI 2/3 (Outside (CERN), 2/3 (Outside)
- NCP is LCG Grid Node.

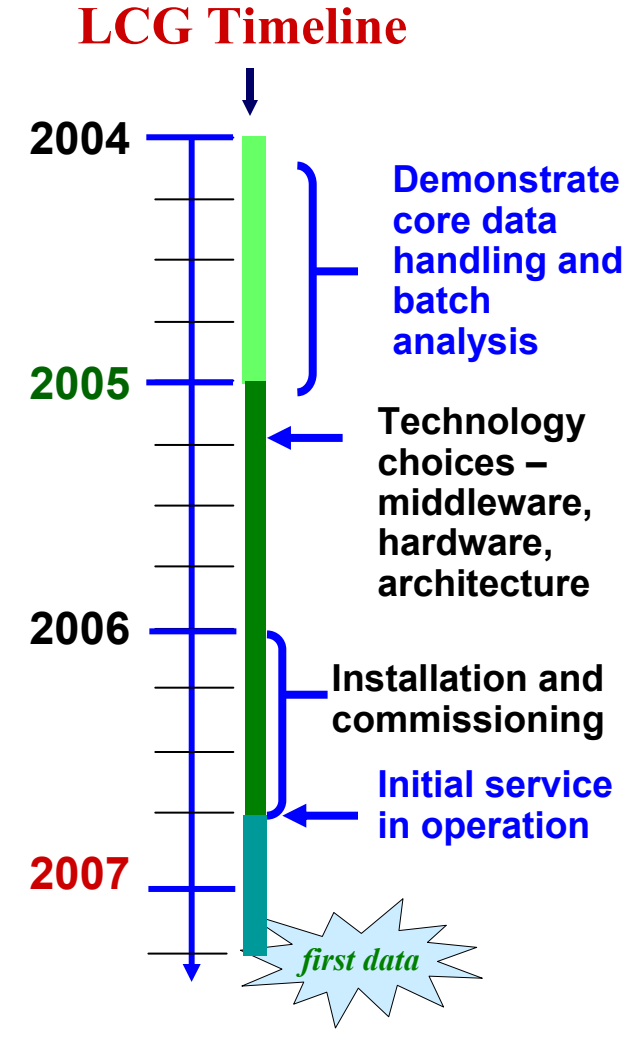

# **Requirements for LCG Node** For Grid Node requirements are:

- •Public Key Infrastructure (PKI) for use with Grid authentication middleware.
- High bandwidth network connectivity
- •Grid node hardware elements:

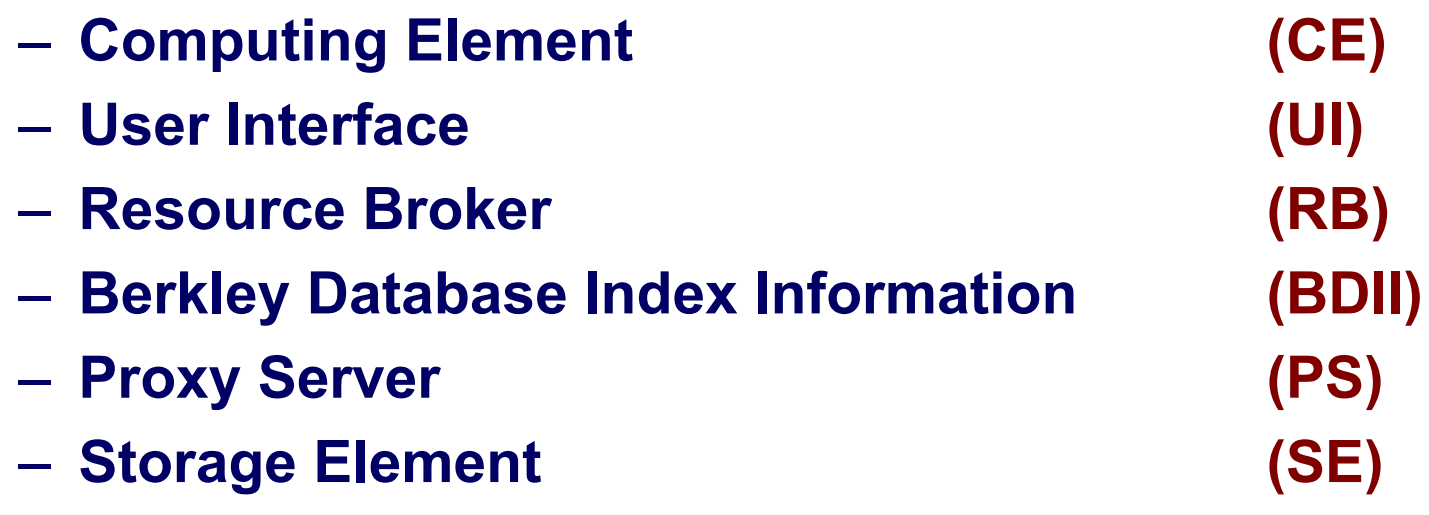

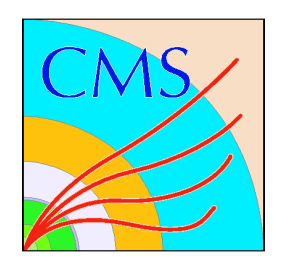

#### PK-Grid-CA

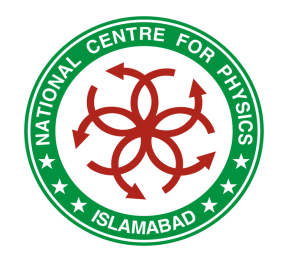

#### •PK-Grid-CA

- Part of **EU-Grid PMA**, authorized International Policy Management Authority working under IGF
- Compliant with RFC-2527
- Based on Cryptographic toolkit OpenSSL
- Online Certificate Request for User/Host **Certificate**

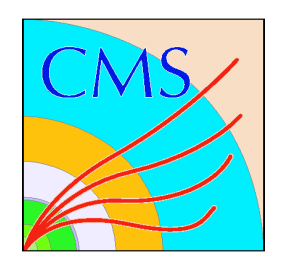

#### PK-Grid-CA

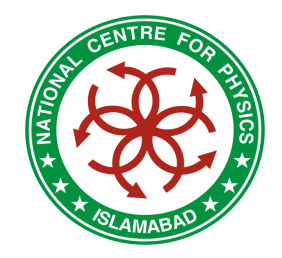

#### •The use of PKI enables

- A secure exchange of digital signatures
- Encrypted documents
- Authentication
- Authorization
- Other functions in open networks where many communication partners are involved

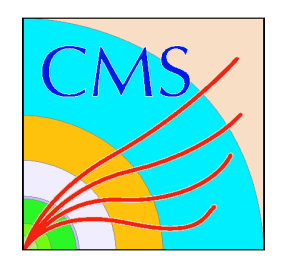

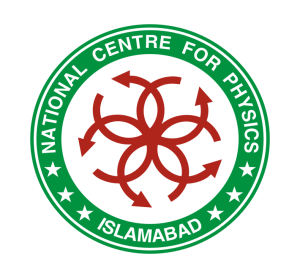

### Analysis Facility at NCP

- NCP has a network connectivity of 2Mbps, used<br>for: for:
	- LCG Node and CMS Data Production
	- Sending/receiving emails and web surfing
- LCG Node, Web and Mail Servers are<br>maintained by NCP staff maintained by NCP staff
- Increased hardware resources recently for the TCG Node LCG Node

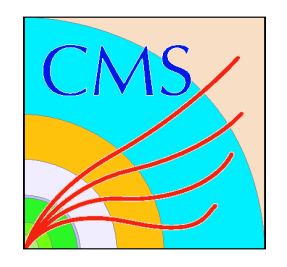

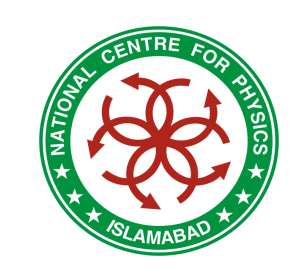

## Analysis Facility at NCP

- Linux based PC Cluster, running Scientific Linux 3.0.4
- PC Cluster is based on:
	- $-$  CPU 22 P-IV 3.2 GHz
	- Disk 2.66 TB
	- Memory
	- Servers

1 GB each  $5$  Intel Xeon 3.2 GHz Dual ProcessorHot pluggable SCSI DrivesRedundant Power Supplies

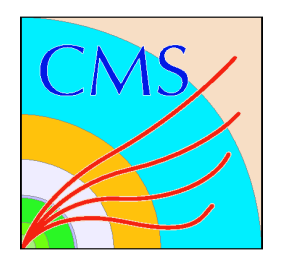

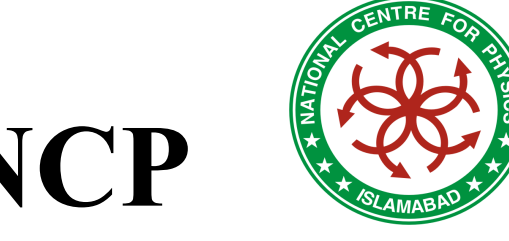

### Analysis Facility at NCP

- –Mass Storage: RAID – <sup>5</sup> with hot pluggable SCSI
- and the contract of the con-Magnetic Tape Storage: 40/80 GB tapes
- $-$ Total Storage Capacity:  $\sim$  10 TB
- All user accounts (NIS), files (NFS) and  $\epsilon_0$  for  $\epsilon_0$  (CVC) is a set will added software (CVS) is centralized
- Job scheduling done using open PBS

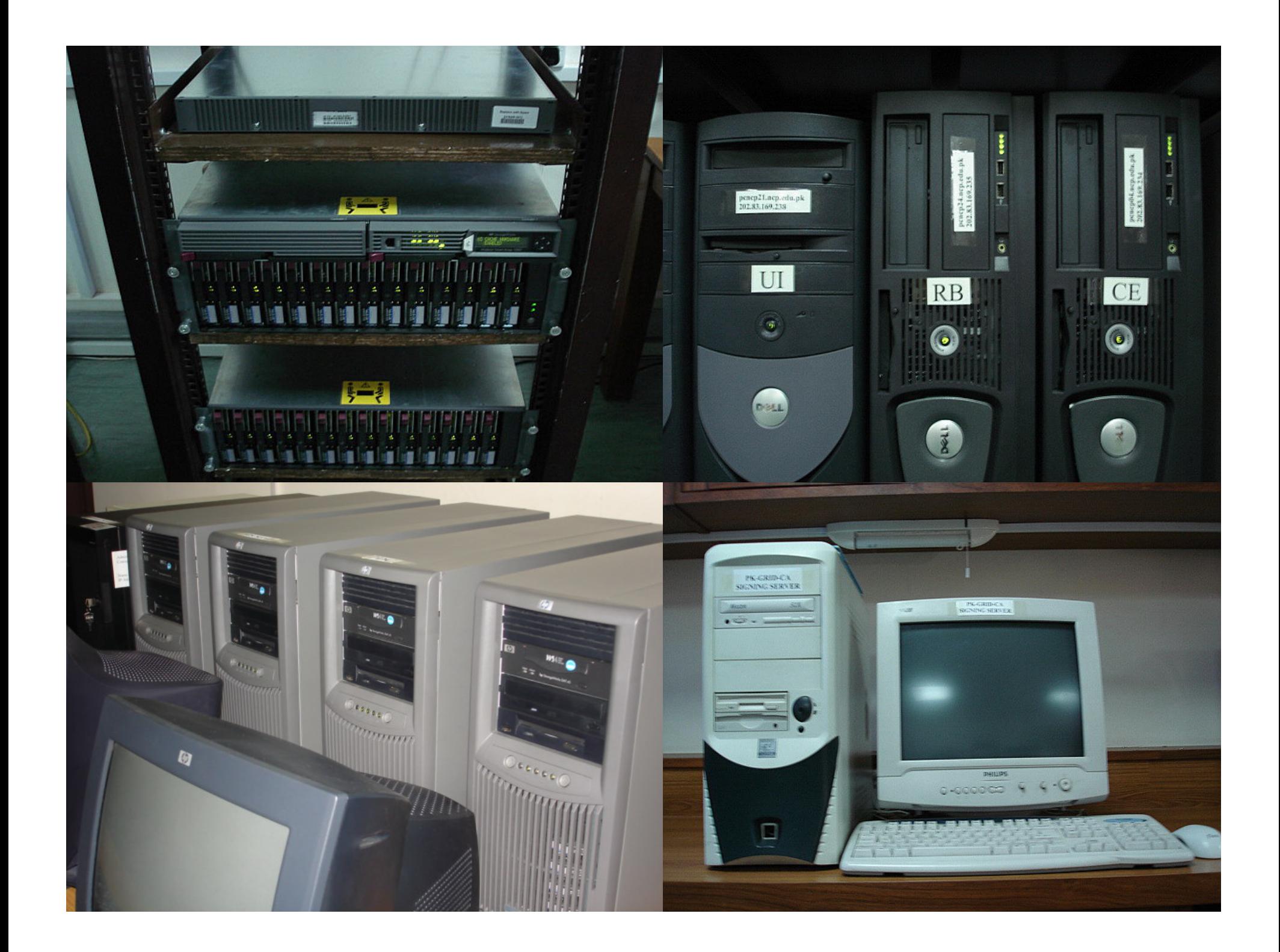

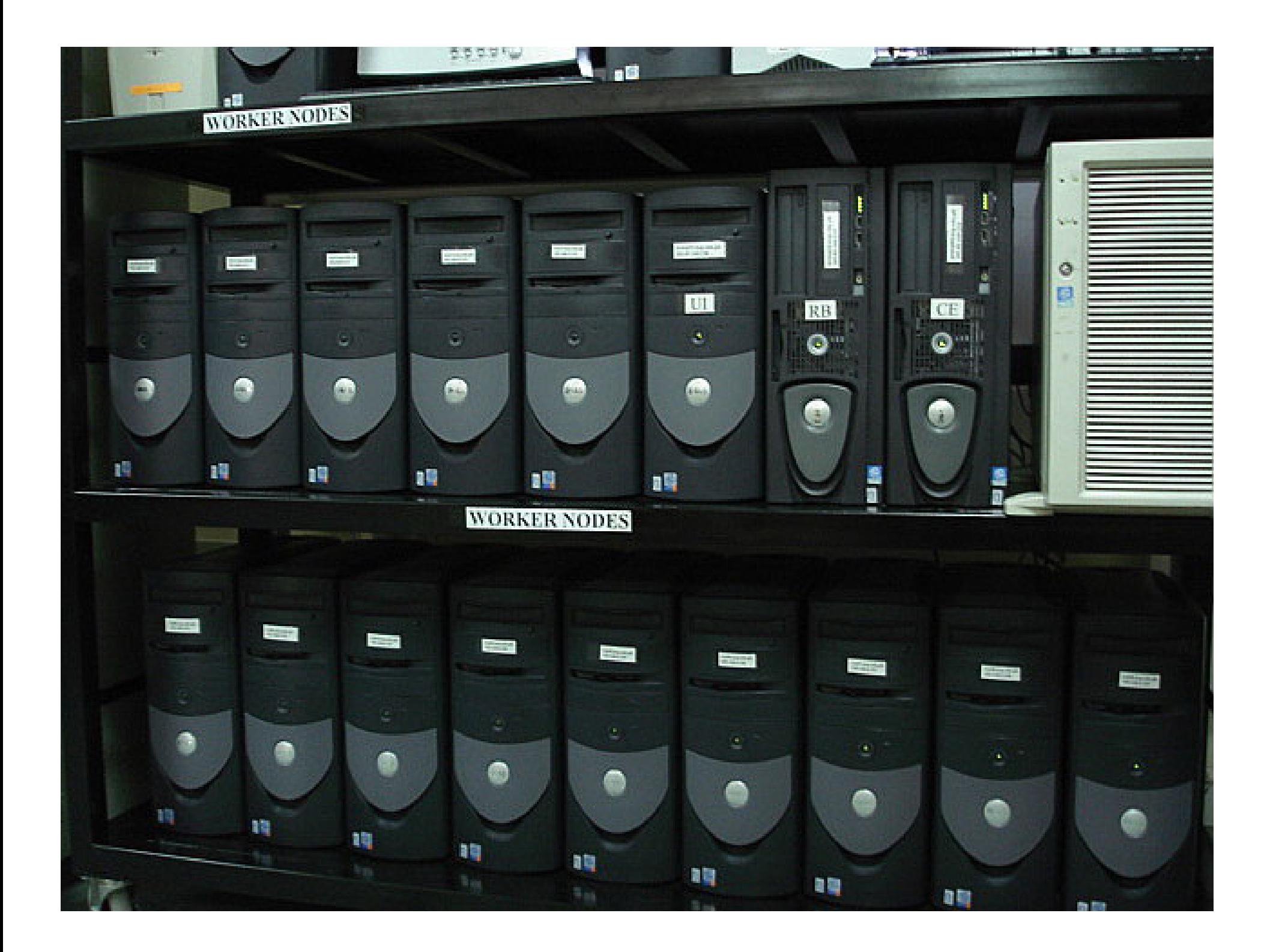

 $\frac{1}{2}$ 11  $####$ 机苯 ,,,,,

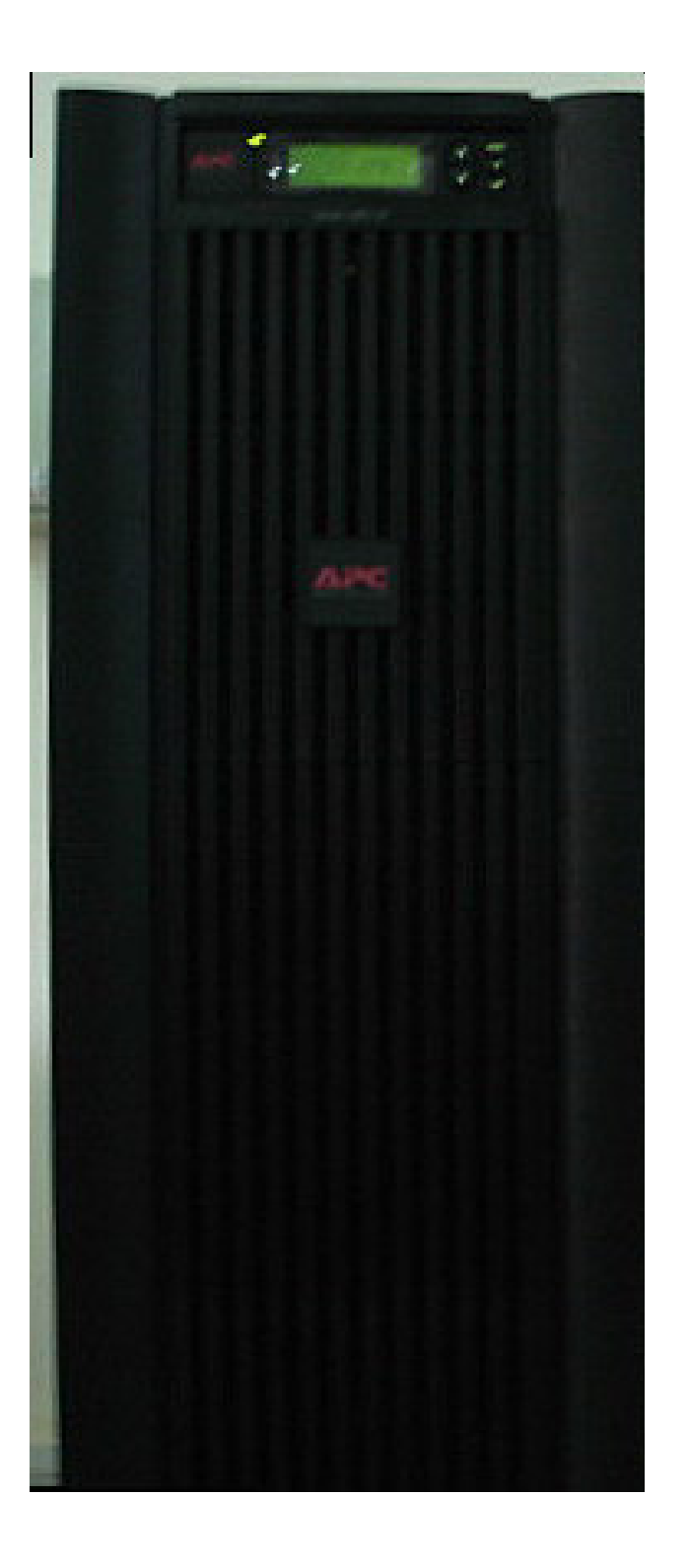

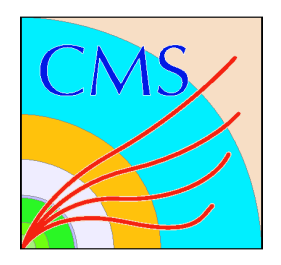

## NCP Computing Model

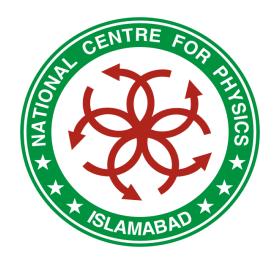

- NCP computing model is based on pooling and sharing the resources of other institutes.
- In return providing them Linux training, access to GRID & CERN Software.
- Following are our partners in Pakistan:
	- PAEC
	- –NUST
	- COMSATS
- •NCP is establishing PK–SNT–GRID.

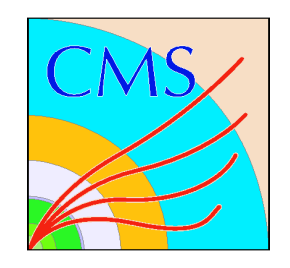

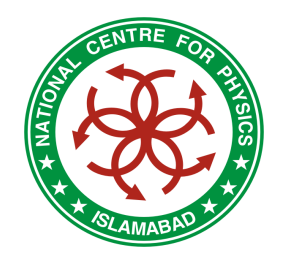

#### Computing Resources

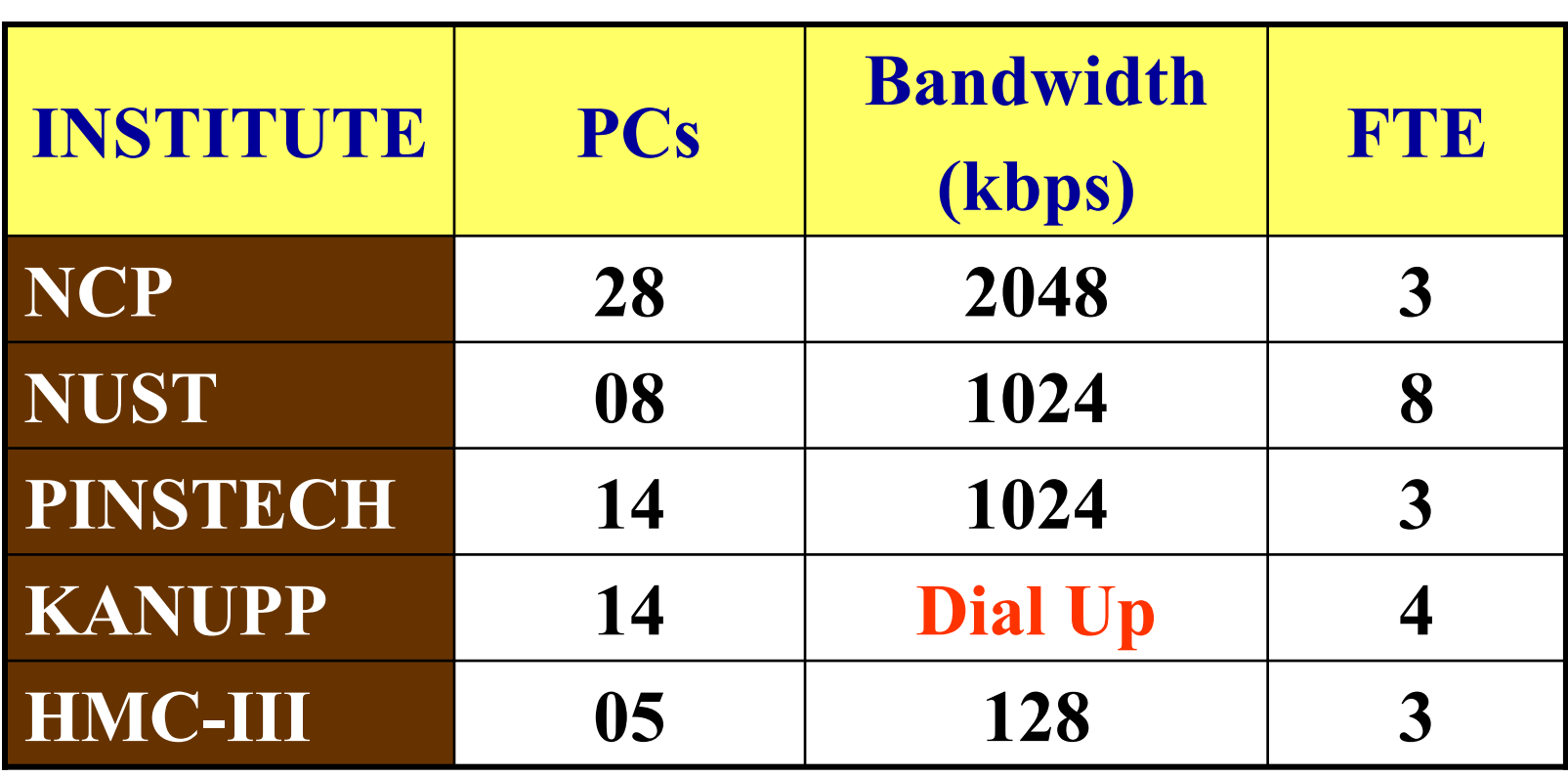

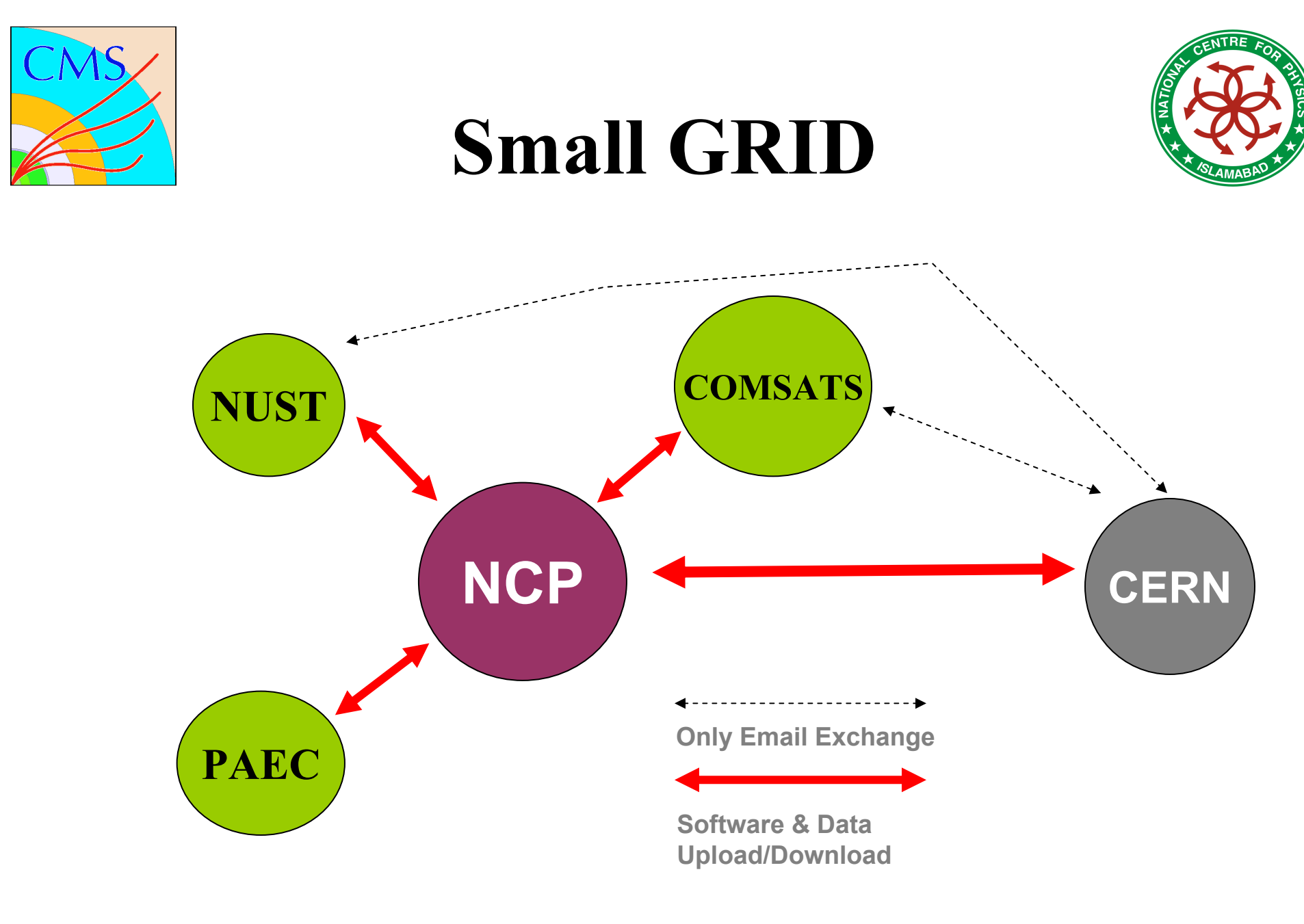

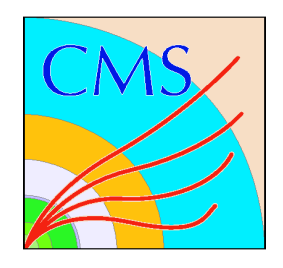

### Accomplishments

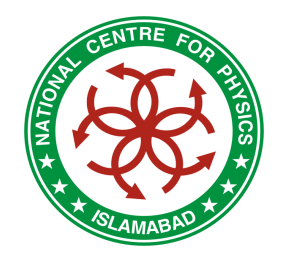

- • Organization of Grid Technology Workshop in October, 2003 in collaboration with CERN
- Became Regional Centre for CMS Production in August 2003
- Produced 1.38 million events for CMS  $(\sim 280 \text{ GB})$
- In May 2004, NCP became a fully operational LCG Grid Node in Pakistan
- Run CMS Data Production on Grid, more than 7 M<br>CMENI and 2.1 MOSCAR process have a property CMKIN and 2.1 M OSCAR events have been produced
- NCP is accredited GRID-CA, since 09/2004

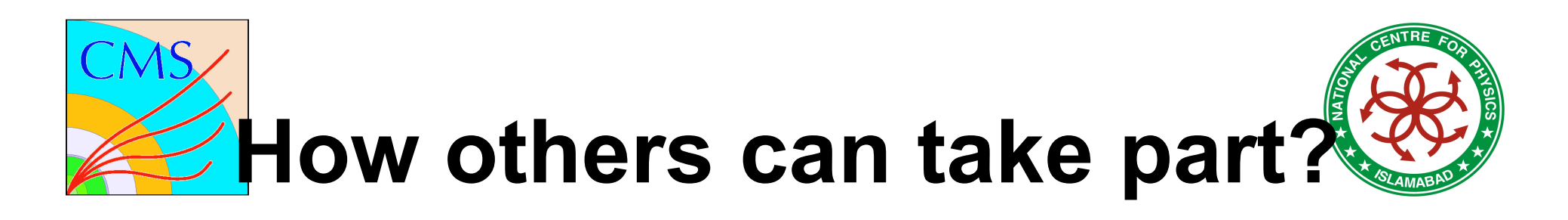

- •Access to LHC data is open to anybody.
- •To become part of this activity requirements are:
	- Group of Physicists
	- Computing Infrastructure
	- Funds for traveling and stay at CERN
	- Authorship of papers
		- No charge for research students
		- Faculty & Ph.D authors contribute towards M&O

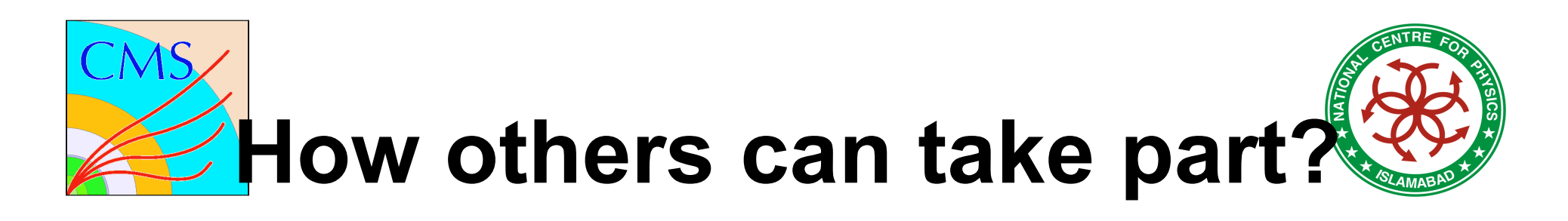

- •Write proposal to a funding agency.
- • Training can be provided by NCP:
	- Data Analysis
	- Computing
	- Workshop such as this is a good opportunity
- •NCP will also provide main computing<br>infractructure: infrastructure:
	- Large data storage
	- Software update.

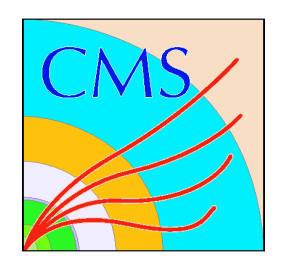

### System Requirements

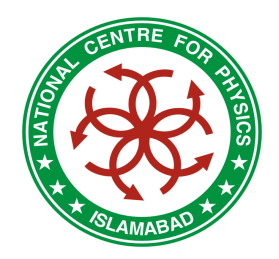

- $\bullet$ Supported Platforms CERN Scientific Linux (slc3\_ia32\_gcc323)
- $\bullet$ Others (CERN Red Hat )

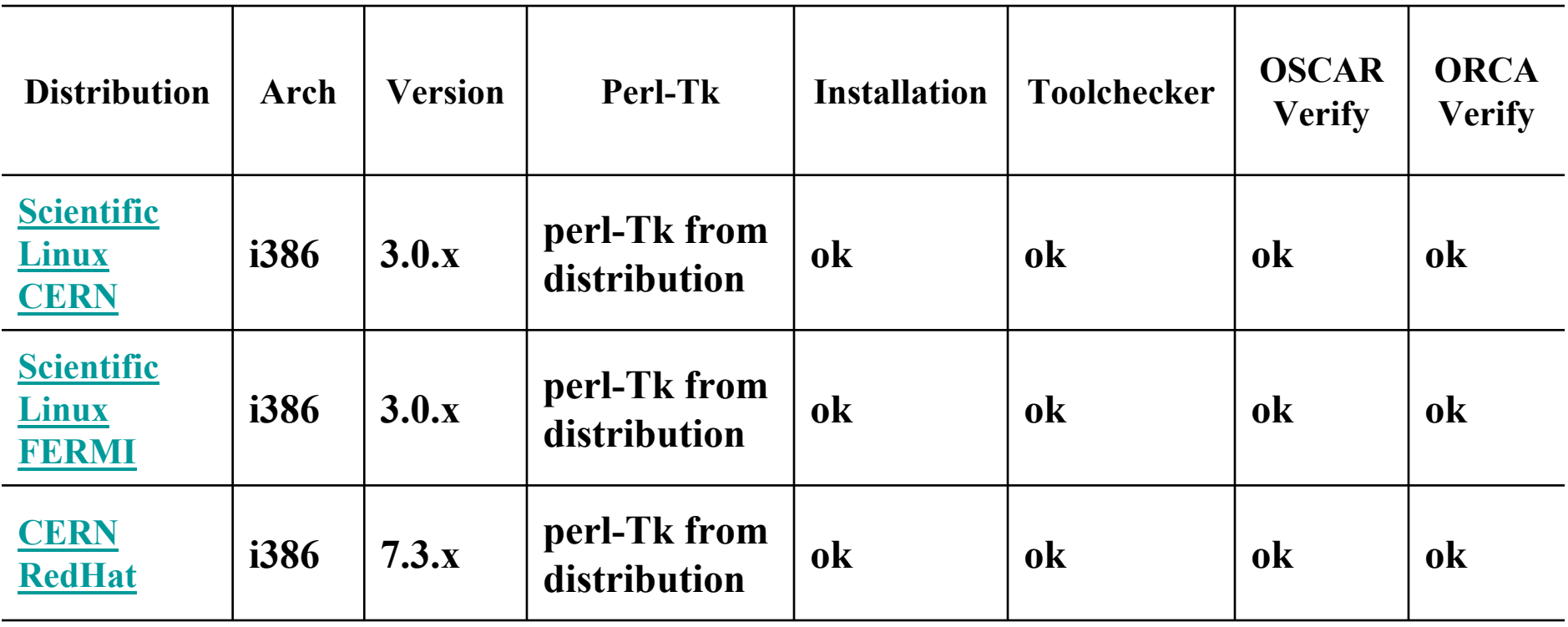

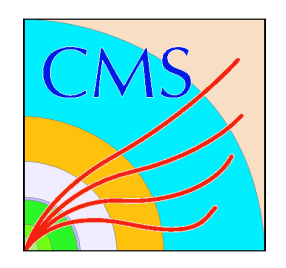

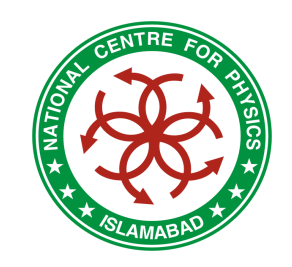

#### System Requirements

- P-IV PCs are enough
- Can start analysis with couple of PCs
- Storage; minimal-requirement is 1TB
- Good connectivity is required
- At least one machine on live IP

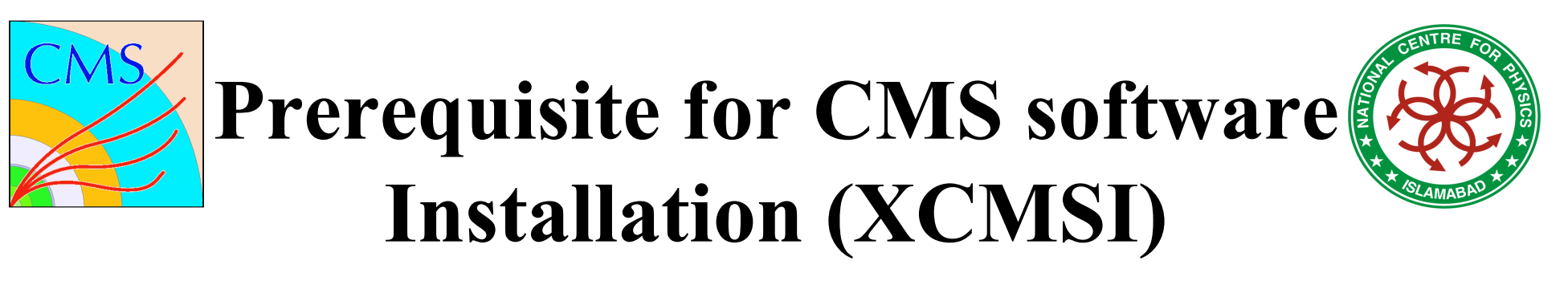

- •http://cmsdoc.cern.ch/cms/oo/repos\_standalone/download/
- $\bullet$  GOAL
	- – Provide complete CMS software environment for development and data analysis
	- – $-$  Desirable properties of experiment software installations
	- – $-$  No root privilege required
	- –**– Relocatable packages**
	- – $-$  Optional network download
	- – $-$  Batch mode installable
	- – $-$  Save able and re-useable setup

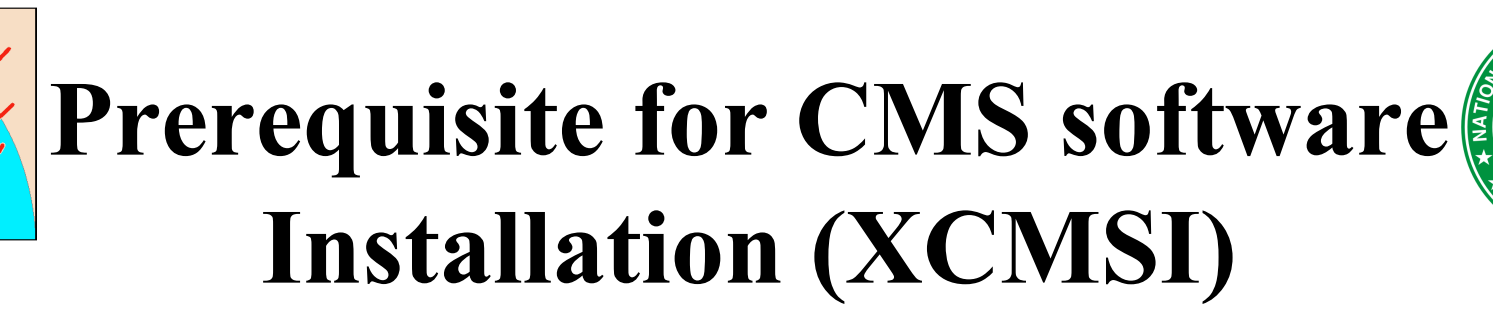

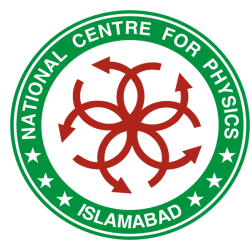

- –Included validation procedure
- $-$ Concise configuration for less experienced users
- –Multiple platform support
- –Multiple installation possible
- Suitable packages in the form of RPMs
- PERL version 5.6.0 or higher perl-Tk rpm
- $\bullet$  List of all available RPMs and download tags are available on this page, just follow the instructions
- $\bullet$  Documentation: http://cmsdoc.cern.ch/cms/oo/repos\_standalone/download/doc/xcmsi/
- $\bullet$  Description of the packages: http://cmsdoc.cern.ch/cms/oo/repos\_standalone/download/desc.php

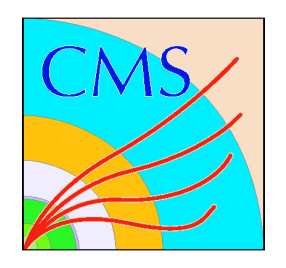

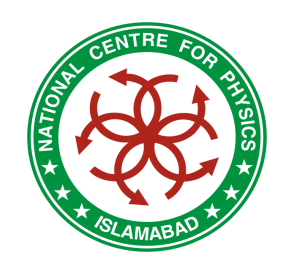

#### Monte Carlo Generators

#### • Why Generators?

- –Generators acts like accelerators(LHC,LEP,TEVATRON)
- –Discovery of Top, Higgs, Supper-symmetry
- –Allow theoretical and experimental studies of complex<br>multi-particle physics multi-particle physics
- – Vehicle of ideology to disseminate ideas from theorists to experimentalists
- Predict the event rates and topology (Kinematics of<br>particles resulted from collisions) particles resulted from collisions)
- –Simulate possible backgrounds
- –Study detector requirements

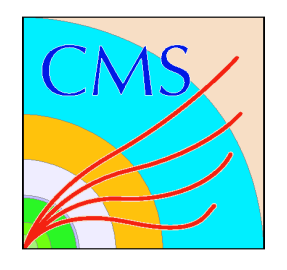

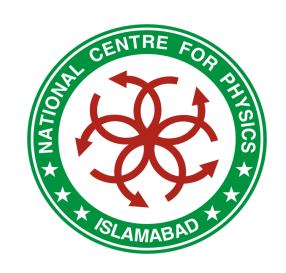

#### Monte Carlo Generators

- –Study detector imperfections
- –Evaluation of acceptance corrections
- –Estimation of cross-sections ,branching ratios and decay Widths
- –PDF uncertainties
- –Hard processes and resonance decays
- –ISR and FSR
- –LO and NLO calculations

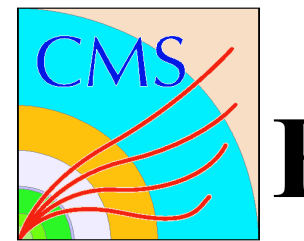

#### Event Generation Structure

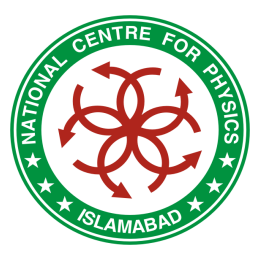

#### $\bullet$ Initialization step

- Select process to study
- Modify physics parameters
- Set kinematic constraints
- Modify generator settings
- Initialize generator
- Book histograms

#### • Generation loop<br>Generate one eve

- Generate one event at a time
- Analyze it
- Add results to histograms
- Print a few events

#### • Finishing step

- –Print cross-sections/BR
- –Print/save histograms

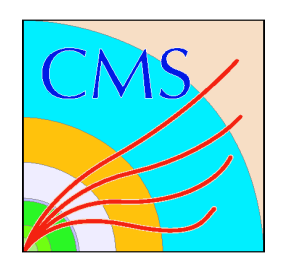

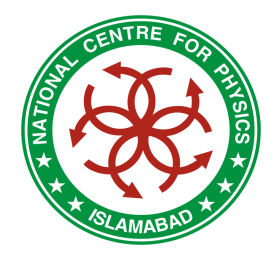

- Full CMS simulation based on the Geant4 toolkit
- Geant4
	- –Physics processes describing in detail electro-magnetic and<br>hadronic interactions tools for the CMS detector geometry hadronic interactions tools for the CMS detector geometry implementation interfaces for tuning and monitoring particle tracking
- CMS changed from **CMSIM/GEANT3(Fortran)** to<br> **OSCAR/GEANT4(C++)** at the end of 2003 OSCAR/GEANT4(C++) at the end of 2003
- OSCAR used for substantial fraction of DC04<br>production production
- It is being used for physics TDR production

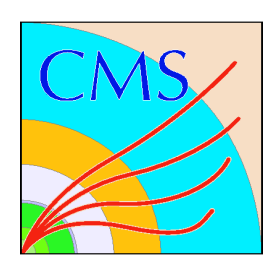

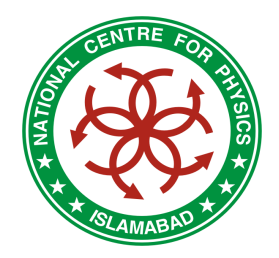

•CPU

> – $OSCAR \leq 1.5$  x CMSIM - with lower production cuts

- $\bullet$ **Memory** 
	- –~110 MB/evt for pp in OSCAR  $\approx$  100 MB in CMSIM

#### $\bullet$ Robustness

–From  $\sim$ 1/10000 crashes in pp events (mostly in hadronic<br>relation to 0 creation in latest stress physics) in DC04 production to 0 crashes in latest stress test (800K single particles, 300K full QCD events)

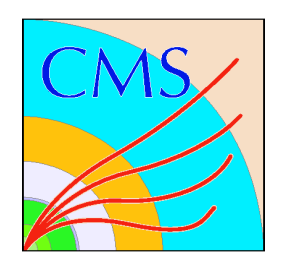

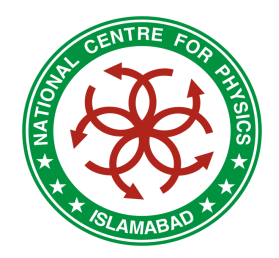

#### Interfaces and Services

- Application steering handled by CMS framework
- Detector geometry construction automated via<br>
Detector Description Detebese which converts Detector Description Database which converts input from XML files managed by Geometry project Generator input (via RawHepEvent CMS format and<br>recently HapMC) converted to G4Event recently HepMC) converted to G4Event
- Specific generator type and event format run-time<br>configurable Interface from CMS magnetic field configurable Interface from CMS magnetic field services to G4
- Field selection run-time configurable

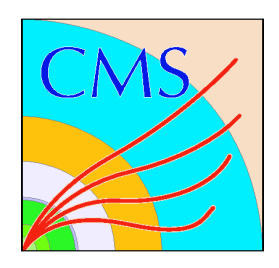

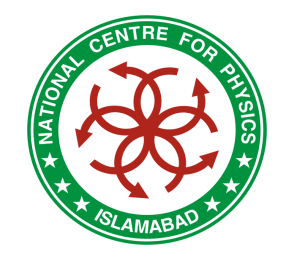

- Propagation parameters via DDD/XML Infrastructure for<br>physics lists and production cuts via DDD/YML User action <sup>p</sup>hysics lists and production cuts via DDD/XMLUser actions (monitoring, tuning) via dispatcher-observer pattern for observable entity Persistency
- Histogramming, monitoring etc transparently through CMS<br>framework (CORPA) framework (COBRA)
- Time spent in <u>magnetic field query</u> (P4 2.8 GHz) for 10<br>minimum bias quents (with dolta=1mm) 13.0 ys 23.6 s f minimum bias events (with delta=1mm) 13.0 vs 23.6 s for G3/Fortran field, new field  $\sim$ 1.8-2 times faster than FORTRAN/G3GEANT4 volumes can be connected to corresponding magnetic volumes ⇒ avoid volume finding ⇒<br>potential ~2x improvement with G4, possible to use local potential  $\sim$ 2x improvement with G4, possible to use local detector field managers

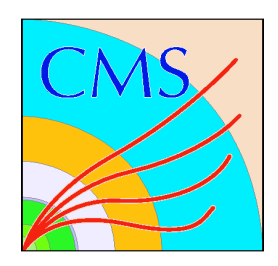

#### **ORCA**

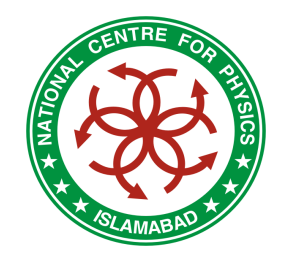

- Framework for reconstruction and is intended to be used for<br>final detector optimizations trigger studies or alghel detector final detector optimizations, trigger studies or global detectorperformance evaluation
- Object oriented system for which  $C++$  has been chosen as programming language. programming language
- Design is based on CARF (CMS Analysis and Reconstruction<br>Examples which was developed to protetype reconstruction Framework), which was developed to prototype reconstruction methods, initially for testbeam applications
- A database of digitized events which are created given as an input from  $OSCAD$ input from OSCAR
- Contains: MC info, SimTrack, SimVertex •
- $\bullet$ Simulated hits (sub-detector info)

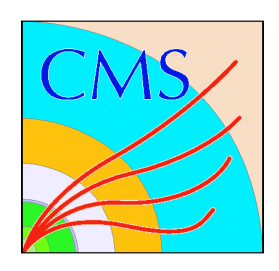

#### **ORCA**

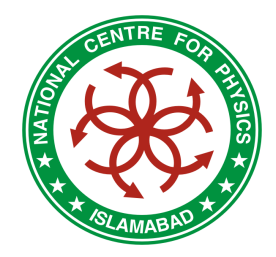

- Digitized events and associations
- All Triggering levels (LV1,LV2,HLT)
- Reconstruction starts from above data as:
	- –Data unpacking
	- –Apply calibration scheme
	- –Reconstruction of clusters or hits
	- –Reconstruction of Tracks
	- –Reconstruction of Vertices
	- –Particle identification,  $(e, \gamma, \mu/\pi, \text{Jets}, b)$

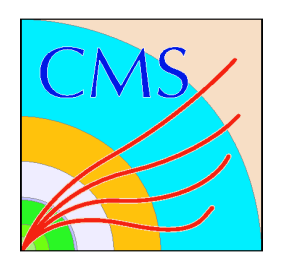

#### **DSTs**

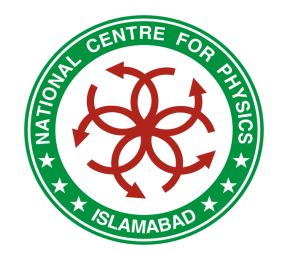

- Store a complete record of all physics objects created during reconstruction process by ORCA
- Provide compact information for Analysis
- Consist of a set of homogeneous collections of Reconstructed (~50 objects)
- Objects looks like tracks, vertices, muons, electrons, light jets, b-jet, taus

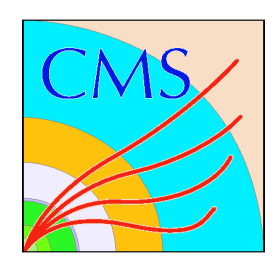

#### Public Datasets

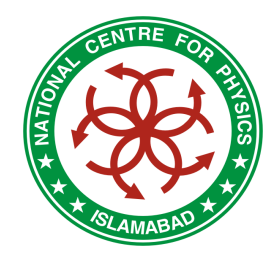

#### •  $\text{PubDB link}$ <br>- http://cmsdoc.cer

- http://cmsdoc.cern.ch/cms/production/www/PubDB/GetPublishedCollectionInfoFromRefDB.php
- •Dataset Name (link to RefDB) Owner Name (link to PubDB)
- $\bullet$  Contains info about:
	- –– ORCA version
	- $-$  Compiler inform  $\mathbf{r}$  $-$  Compiler info
	- –– Luminosity
	- –Number of Events
	- –– Run numbers
	- – $-$  Regional centre(RC)
	- –– Grid station(server) link
	- Name Hits Digi (nile-11) Name Hits, Digi (pile-up + without <sup>p</sup>ile-up), DST

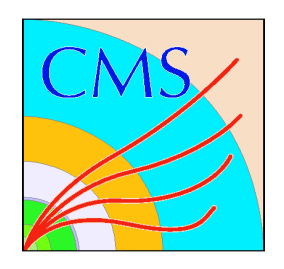

#### Public Datasets

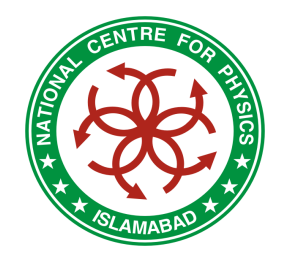

• For example if one wants to use the DST for tt in almost selection of the same of inclusive channel

 $-$  dataset name (shows required channel)

- $\bullet$ Name:  $jm03b_TTbar\_inclusive$ <br>Dataset owner:  $jm$  DST871 2x1033PU
- •jm\_DST871\_2x1033PU\_g133\_OSC
- •Background : jm03\_Wjets\_150\_250 (dataset) jm\_DST871\_2x1033PU\_g133\_OSC (owner)

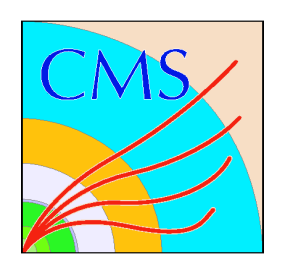

### How to access datasets? (CRAB)

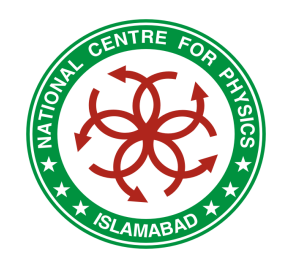

- •http://cmsdoc.cern.ch/cms/ccs/wm/www/Crab/
- Prerequisites:
	- –CERN AFS account on LXPLUS
	- CMS published data (PubDB)
	- GRID station name (e.g; CERN,FNAL,CNAF,IN2P3,LNL,BA etc.)
	- Working area should be UI
	- –Valid GRID certificate and valid GRID-proxy on UI
	- –Virtual organization must be CMS
	- –CMS software's must be installed on UI
	- CRAB is a Python program intended to simplify the process of creation<br>and submission of CMS analysis jobs into Grid anyironment and submission of CMS analysis jobs into Grid environment.
	- Parameters and card-files for analysis should be provided by the user<br>changing the configuration file *grab* efc. changing the configuration file *crab.cfg.*

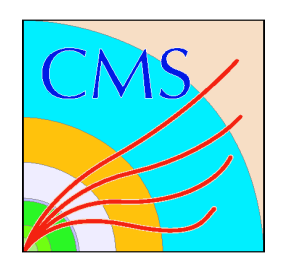

#### CRAB

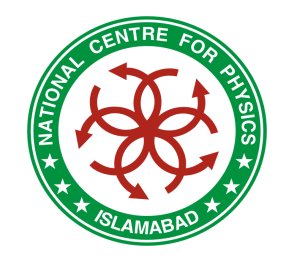

- CRAB generates scripts and additional data<br>files for each job files for each job.
- The produced scripts are submitted directly to<br>the Crid the Grid.
- CRAB is aimed to give access to all data produced on any GRID station in the world without any knowledge of LCG at all.
- Get it from CVS repository
- How to get a certificate from the CERN CA?

CRAB is a tool for the CMS analysis on the Grid environment. It is based on the ideas from CMSprod, a production tool

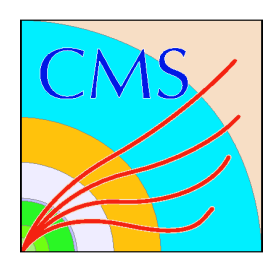

#### CRAB

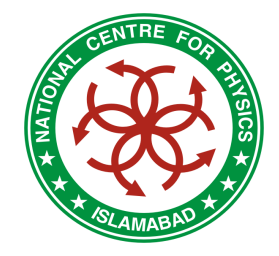

- The CERN CA requires three conditions:
	- –to have an LXPLUS account
	- –to have a valid CERN access card
	- to be present at CERN
- •How to get a certificate from the another CA
- If you cannot be at CERN anytime soon, you should request a<br>cortificate from Certificate Authority  $\bullet$ certificate from Certificate Authority
	- https://lcg-registrar.cern.ch/pki\_certificates.html
- NCP is also a Certificate Authority, issuing digital certificates to grid users/hosts
	- **Line and Communications** PK-Grid-CA, the only certification authority in Pakistan
	- You can submit an online request for user/host certificate at:<br>http://www.nep.edu.pk/pk.orid.ee http://www.ncp.edu.pk/pk-grid-ca

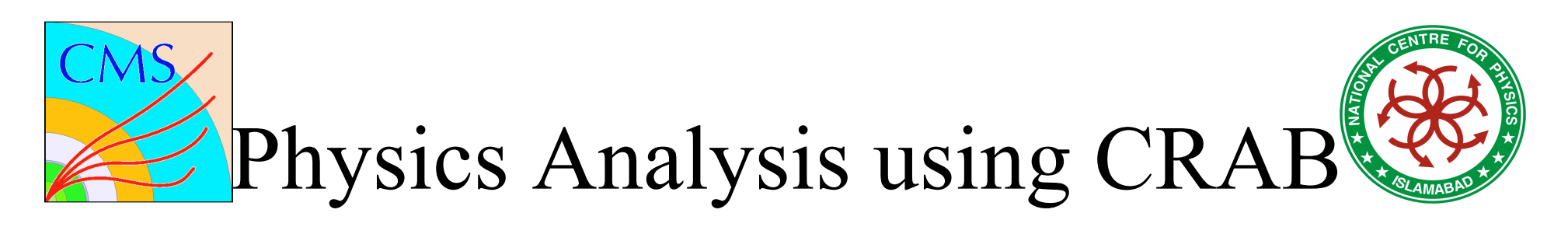

- Requirements:
	- –- Owner and dataset name to be analyzed
	- –Executable (ExRootAnalysis, ExDSTStatistics…)
	- – ORCA executable name (e.g: EXDigiStatistics): CRAB finds the executable in the user scram area (e.g:/afs/cern.ch/user/i/iahmed/ORCA\_8\_7\_3/bin/Linux\_\_2.4/here)
	- –- output\_file name
	- –name of outputs produced by ORCA executable (comma<br>separated list) Empty entry means no output produced separated list). Empty entry means no output produced
	- –- total\_number\_of\_events, job\_number\_of\_events, first\_event
	- –total number of events to be analyzed, number of events for<br>each job and first event number to be analyzed each job and first event number to be analyzed

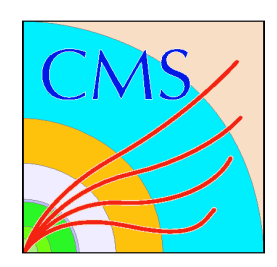

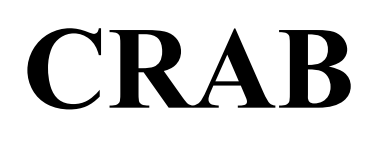

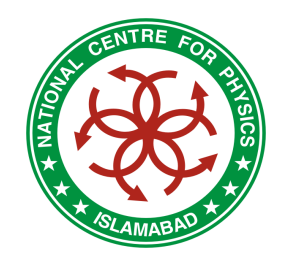

#### •orcarc\_file

- ORCA card to be used. This card will be modified by CRAB according to the job splitting  $\overline{I}$  lse the very same card you used in your interactive test: CRAB will mo splitting. Use the very same card you used in your interactive test: CRAB will modify what is needed.
- •data tier
	- possible choices are ``DST, Digi, Hit'' (comma separated list, mind the case!) If set, the job will be able to access not only the data tier corresponding to the dataset/owner asked, but also to its ``parents''. This requires parents published in the same site of the primary dataset/owner. If not set, only the primary data tier will be accessible
- $\bullet$  Create a proxy, before submitting jobs:
	- $-$  At CERN, you can use ``lxplus'' as a UI by sourcing the file
	- In this case you would not need to move to a CRAB working directory.
	- The executable file is crab.py
	- CRAB uses initialization file *crab.cfg* which contains configuration parameters. This file is written in the Windows INI-style. The default filename can be changed by the *-cfg* option.

#### For Further Information:

https://lcg-registrar.cern.ch/pki\_certificates.html http://lcg.web.cern.ch/LCG/catch%2Dall%2Dca/ http://service-grid-ca.web.cern.ch/service-grid-ca/http://service-grid-ca.web.cern.ch/service-grid-ca/help/user\_req.html http://service-grid-ca.web.cern.ch/service-grid-ca/help/renew.htmlhttp://cmsdoc/peopleCMS.shtmlhttps://edms.cern.ch/file/454439//LCG-2-UserGuide